# Эпидемиологические исследования

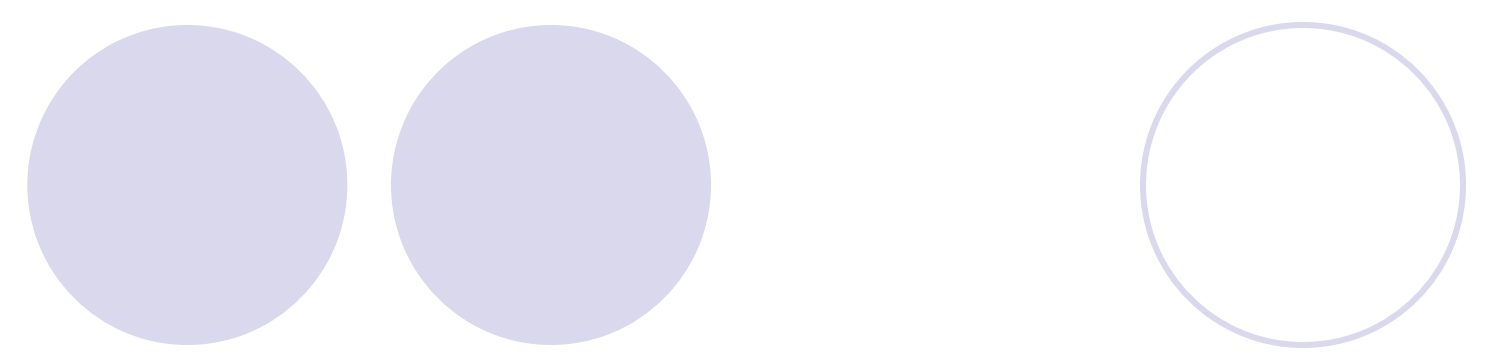

- **● Эпидемиология** это (как и медицина) наука о здоровье, болезнях и смертях, но предметом эпидемиологии являются не отдельные люди, как в медицине, а большие группы людей (**популяции**).
- Исследования в эпидемиологии проводятся либо методом наблюдения, либо методом эксперимента (например, клинические испытания).

- Исследования в эпидемиологии бывают либо:
- кросс-секционными, что означает метод «поперечного среза» (то есть, одномоментными)
- либо
- лонгитудинальными (то есть, продолжающимися во времени).
- На английском языке такие исследования чаще всего называют follow-up study (от слова follow, что означает «следовать за к.л.», «следить», «прослеживать»).

- При лонгитудинальных исследованиях в группы наблюдения (группы сравнения) включают только лиц, у которых интересующее нас событие/инцидент еще не наступило.
- Под событием понимается болезнь или смерть.
- Регистрируется количество событий за период наблюдения. Например, заболеваемость туберкулезом в городе Павлодаре за год.

- Чаще всего проводятся кросссекционные исследования, так как они требуют меньших затрат времени и финансов.
- Однако, кросс-секционные методы считаются недостаточно доказательными в отношении этиологических факторов.

- Например, в кросс-секционном исследовании мы устанавливаем статистически достоверную связь между полнотой и ИБС (ишемическая болезнь сердца).
- Мы можем выдвинуть гипотезу, что нарушенный обмен жиров, одним из проявлений которого является полнота, приводит к отложению холестерина в коронарных сосудах и, следовательно, полнота является фактором риска по развитию ИБС.
- То есть, что причиной является нарушенный обмен жиров, а следствием – ИБС.

- Нам могут возразить, что у людей с заболеванием сердца ограничивается подвижность и вторично развивается полнота.
- При такой интерпретации причина ИБС, а следствие – полнота.
- В связи с этим, на основании кросссекционных исследований можно делать лишь гипотетические выводы, которые затем проверяются с помощью лонгитудинальных исследований.

- При лонгитудинальных исследованиях в группы наблюдения включают **людей, у которых интересующее событие еще не наступило** (то есть, свободных от данной болезни, если регистрируется болезнь, или живых, если регистрируется смерть).
- Такие группы при лонгитудинальных исследованиях называют **когортами**, а исследования называют также **когортными**.

- Если Вы набираете когорты в настоящее время, а затем прослеживаете, то такое исследование называется **проспективным** когортным исследованием.
- Если же когорта набирается по документам или данным опроса на какой-то период в прошлом, а затем по документам или данным опроса регистрируется интересующее событие, то такое исследование называется **ретроспективным** когортным исследованием.

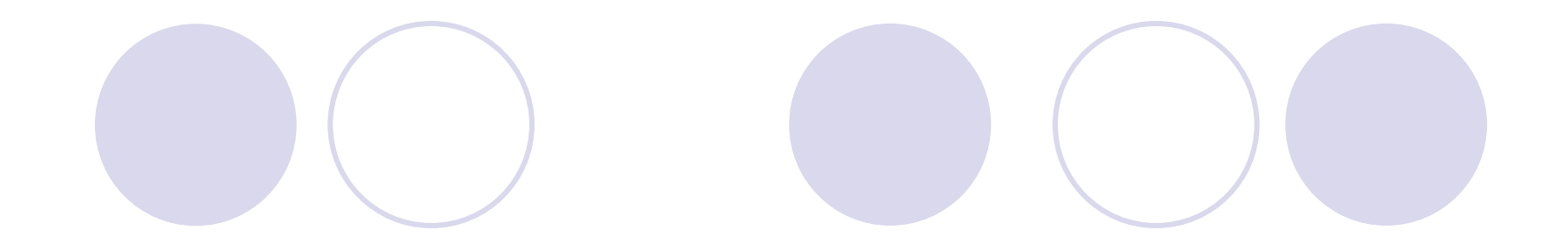

# **Общие требования к эпидемиологическим научным исследованиям**

### Набор групп для исследования

- В отношении набора групп исследования можно разделить на две категории:
- 1. Изучение воздействия тех или иных факторов (сравнение основной и контрольной группы).
- 2. Изучение распространенности того или иного явления в генеральной совокупности.

### Выборка из генеральной совокупности

- Например, мы хотим узнать осведомленность старшеклассников в городе Павлодаре о вреде курения.
- Метод исследования опрос.
- В Павлодаре 35 000 старшеклассников (генеральная совокупность).
- Опросить всех у нас нет возможности.
- Необходимо произвести репрезентативную выборку.

### Генеральная совокупность и репрезентативная выборка

- Производя опрос ограниченного числа людей мы предполагаем, что опрошенные отражают состояние генеральной совокупности (в нашем случае – всех Павлодарских старшеклассников)
- Выборка, соответствующая распределению тех или иных признаков в генеральной совокупности, называется репрезентативной.
- При неправильной (смещенной) выборке нет репрезентативности и выводы будут ложными.

### Примеры смещенных выборок

- Опрос производился по телефону. В выборку не включены люди, не имеющие телефона.
- Опрос на улице не включены люди, отказавшиеся отвечать.
- Опрос только в одном районе населенного пункта. Если район престижный, то не включены неблагополучные люди. Если в районе проживают преимущественно люди с низким доходом, то не достаточно включены люди среднего и высокого достатка и т.д.

### Давление доступных респондентов

- Например, опрос производится молодежной газетой.
- В выборку попадают только читатели этой газеты, то есть, люди с определенными интересами.
- Ответы на анкету прислали 10% читателей. То есть, даже среди читателей произошел отбор тех, кто занимает активную позицию по предмету опроса.
- Таким образом, полученные данные не отражают позицию изучаемой группы в целом.

### • Ряд учеников отсутствует. ● Среди отсутствующих значительное количество учеников с девиантным поведением, которые склонны к нездоровому образу жизни.

• В итоге выборка получается смещенной.

● Например, опрос производится в школе.

Недостаточный учет отсутствующих

### • В итоге мы получаем заниженные данные о курении.

Даже при анонимном опросе многие курящие ученики ответят, что они не курят.

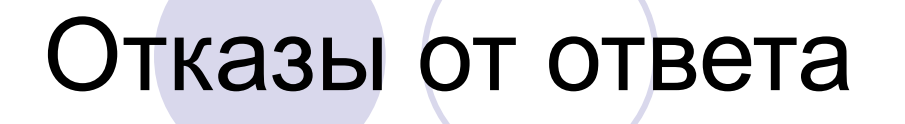

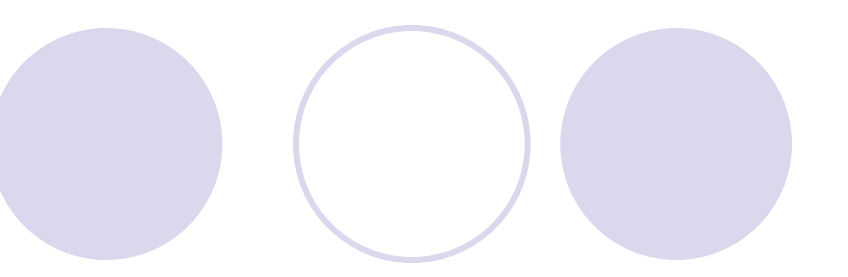

#### Смещение реального объекта выборки

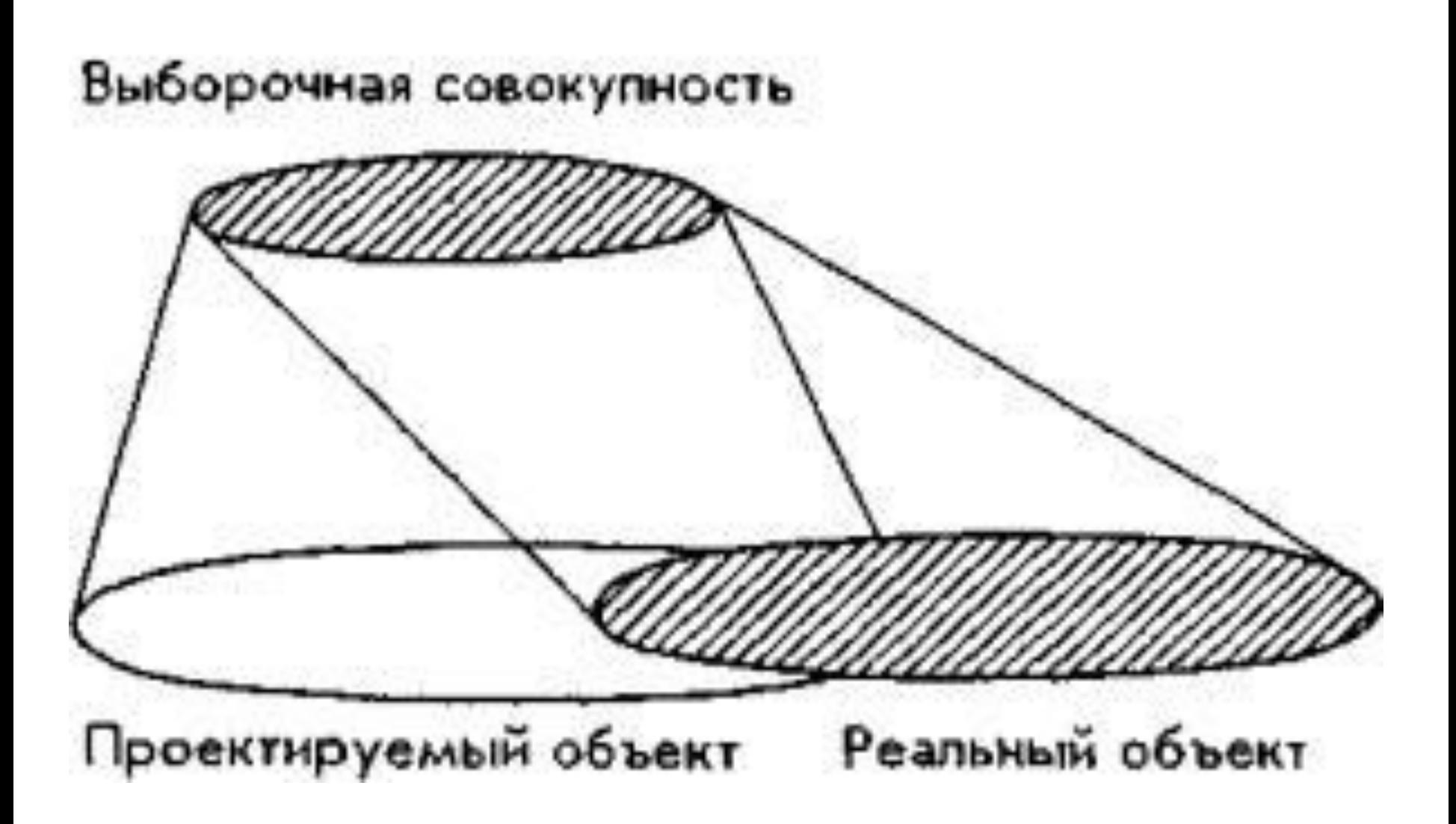

#### Получение репрезентативной выборки

- Самый распространенный прием получения репрезентативной выборки – случайный отбор, когда каждый член генеральной совокупности имеет равные шансы попасть в выборку.
- Например, у нас есть список генеральной совокупности из 15891 человека. Для получения достоверной информации нужно отобрать 395 респондентов. 15891/395= 40. То есть, нам нужен каждый сороковой человек из списка. Отбираем сорокового, восьмидесятого, сто двадцатого и т.д.
- По другой методике используется таблица случайных чисел.

#### Получение репрезентативной выборки

- Другие способы получения случайной выборки используют карту населенного пункта.
- На карте рисуется решетка или спираль.
- Дома, попавшие на линии используются для получения выборки.

Определение объема выборки при опросе общественного мнения

При надежной выборке вероятность ошибки - $< 5\%$ 

Для примера можно привести следующие данные:

Ошибка выборки не более  $P = 0.05$ :

- N генеральная совокупность
- n количество исследуемых
- Существует таблица
- **● |N |500 |1 000 |2 000 |3 000 |10 000 |100 000 и более |**
- **● |n |222 |286 |333 |350 |385 |398**

# Выборки при сравнительных исследованиях

- Во многих медицинских исследованиях изучается воздействие того или иного фактора.
- Например, влияние производственной вредности на здоровье.
- Создается две группы:

● - контрольная группа

- - группа подверженная вредности
- 
- 

# Создание групп сравнения

- В основную группу включают лиц, подвергающихся воздействию (например, ртуть на производстве, лекарство при клинических испытаниях)
- В контрольную группу включают лиц, по полу и возрасту сходных с основной группой.
- В некоторых случаях дополнительно вводятся другие критерии сходства.

#### Дополнительные критерии

- Дополнительные критерии отбора в контрольную группу могут потребоваться в связи со многими причинами.
- Типичный пример: «эффект здорового работника».

### Эффект здорового работника

- Например, вы хотите исследовать влияние ртути на здоровье.
- В этих целях вы сравниваете обычных жителей города с лицами, контактирующими на работе с ртутью.
- Может оказаться, что многие показатели здоровья будут лучше у работников, чем в общей популяции, так как при поступлении на работу они проходили тщательный медицинский отбор.

### Эффект здорового работника

- В качестве примера можно привести исследование смертности у солдат США, которые участвовали в открытых ядерных испытаниях.
- Смертность у них оказалась ниже, чем в среднем по США.
- Тогда был изменен подход к подбору группы сравнения.
- В качестве группы сравнения использовали лиц, которые в те же годы служили в армии США и подвергались не менее тщательному отбору.
- Такая мера позволила исключить «эффект здорового работника» и выявить отдаленные последствия радиационного облучения.

# Смещенная выборка

- Ошибки, связанные с неправильным отбором, называются **систематическими ошибками отбора**, а полученная таким образом выборка называется **смещенной выборкой**.
- К сожалению, ситуация каждого исследования уникальна и нельзя дать общего совета.
- Единственным советом может быть внимательность и серьезное отношение к проблеме получения репрезентативной выборки.

### Matching, как способ избегания систематической ошибки выборки

- Для того, чтобы сравнение было адекватным, группы сравнения нужно подобрать так, чтобы они не различались по важным признакам (matching или подбор схожих пар)
- Количество этих важных признаков обычно не велико. Иначе подобрать группы становится невозможным.

# Матчинг

- Набирается основная группа.
- Если число кандидатов велико, то отбор должен носить случайный характер.
- Отбираются кандидаты в контрольную группу. Из них к каждому члену основной группы выбирают сходную пару (пол, возраст +\_ дополнительные признаки).
- Если таких кандидатов оказывается несколько, то выбирают одного случайным образом.

# Объем выборки при сравнительных исследованиях

- Количество членов основной и контрольной групп должно быть достаточным, чтобы получить статистически достоверные выводы.
- Закон статистики: чем больше, тем лучше.
- Реальность: количество обследуемых может оказаться ограниченным.

### Примеры причин ограничений

- Исследователи ограничены в ресурсах
- Исследуется редкое явление
- В ситуации клинических испытаний возникают этические ограничения:
- неэтично подвергать риску большое количество людей (нужно стремиться к разумному минимуму).
- неэтично проводить испытания, которые не позволят сделать вывод (группа должна быть разумно большой).

# Как определить разумную достаточность

- Существуют различные методы.
- Мы можем воспользоваться одним из них (Ralph B. Dell, Steve Holleran, and Rajasekhar Ramakrishnan, 2002)
- Этот метод применим при исследовании биномиальных (дихотомных) переменных (например, «болен- здоров»).

### Формула для расчета величины выборки

 $n = C \frac{p_c q_c + p_e q_e}{2}$  $\frac{2}{J}$ 

# Условные обозначения

- n количество членов в основной и контрольной группах
- p **e** – пропорция лиц в экспериментальной группе, имеющих интересующий признак (например, 0,2, то есть, 20%)
- p **с** – пропорция лиц в контрольной группе, имеющих интересующий признак (например, 0,02, то есть, 2%)

### Условные обозначения

- $q^e = (1-p^e)$
- $q^c = (1-p^c)$
- $\bullet$  d=  $|p^e \text{-} p^c|$
- $\bullet$  С константа, зависящая для выбранных  $\alpha$  и  $\beta$
- α это вероятность получения ложно положительного результата (часто обозначается как Р. Например, Р<0.05)
- β (статистическая мощность) вероятность получения ложно отрицательного результата.

### Условные обозначения

- $\bullet$  Величина а обычно применяется допустимой как 0.05 или 0.01
- Величина β допускается равной 0.2 или 0.1 (20% или 10%)
# Подбор константы С

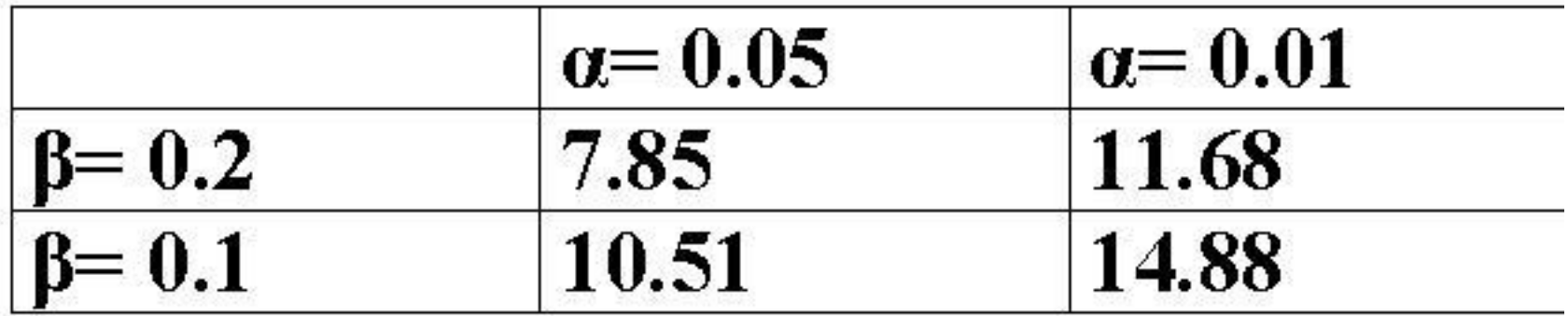

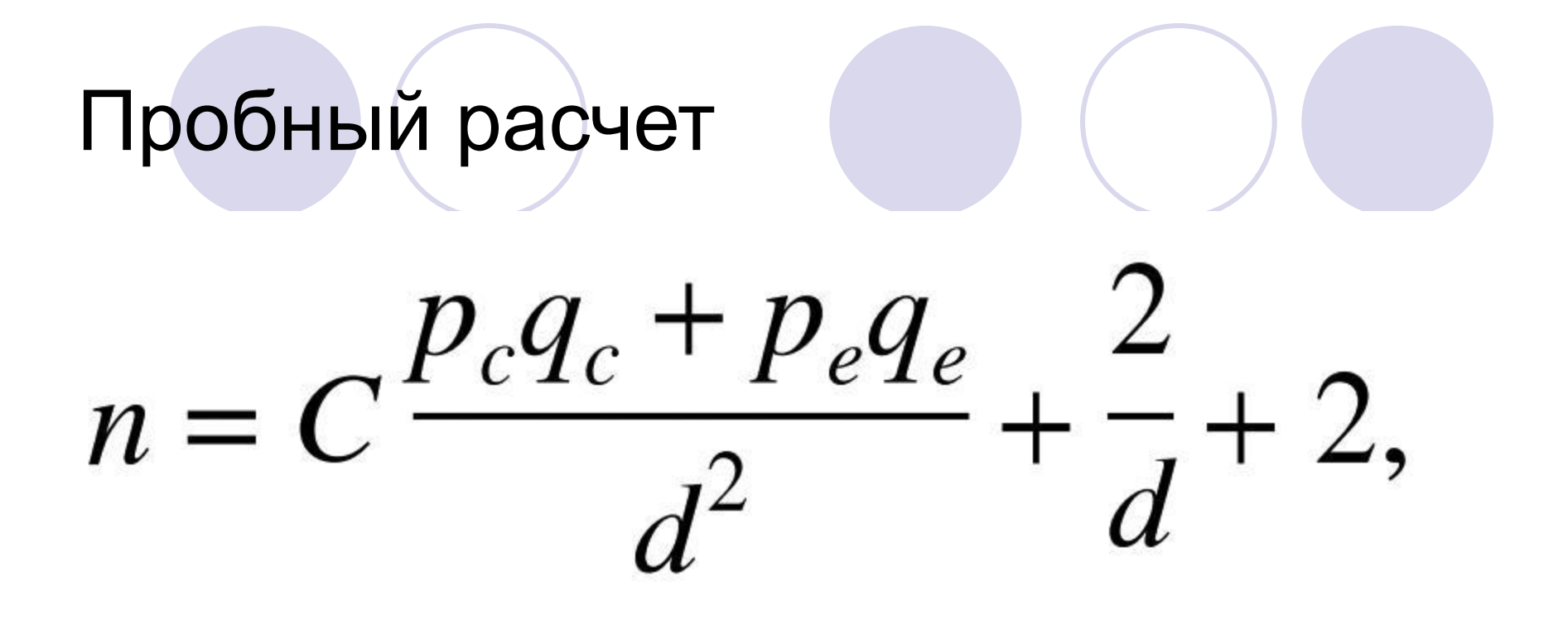

Выберем константу С. Для получения наиболее достоверных результатов выберем  $α = 0.01$  и  $β = 0.1$ . С из таблицы будет равен 14.88.

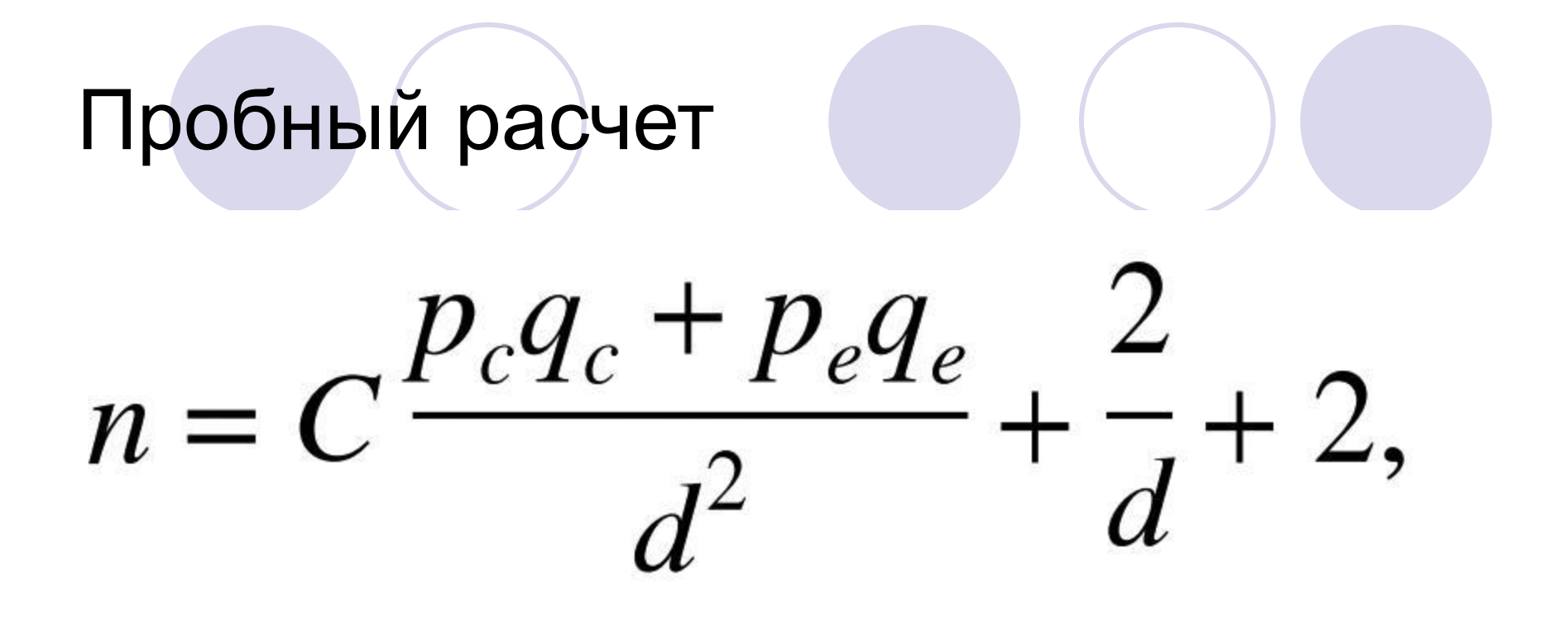

● Для расчета нам нужно определить p**<sup>e</sup>** и p**<sup>с</sup>** , то есть, пропорцию интересующего признака в экспериментальной и контрольной группе. Эти пропорции неизвестны и мы должны предположить их гипотетически.

# Пробный расчет

- Например, мы проводим клиническое испытание нового антигипертензивного препарата (экспериментальная группа) в сравнении с обычным лечением (контрольная группа).
- На фоне обычного лечения нормальное АД будет предположительно встречаться в 50% случаев (то есть, p**<sup>с</sup>** = 0.5)
- Мы предполагаем, что в экспериментальной группе на фоне лечения нормальное АД будет в 80% или более (p**<sup>е</sup>** =0.8).

# Пробный расчет

- $\bullet$  q<sup>e</sup> = (1-p<sup>e)</sup> = 1- 0.5= 0.5
- $q^c = (1-p^c) = 1 0.8 = 0.2$
- $\bullet$  d =  $|p^e-p^c|$  =  $|0.8-0.5|$  = 0.3

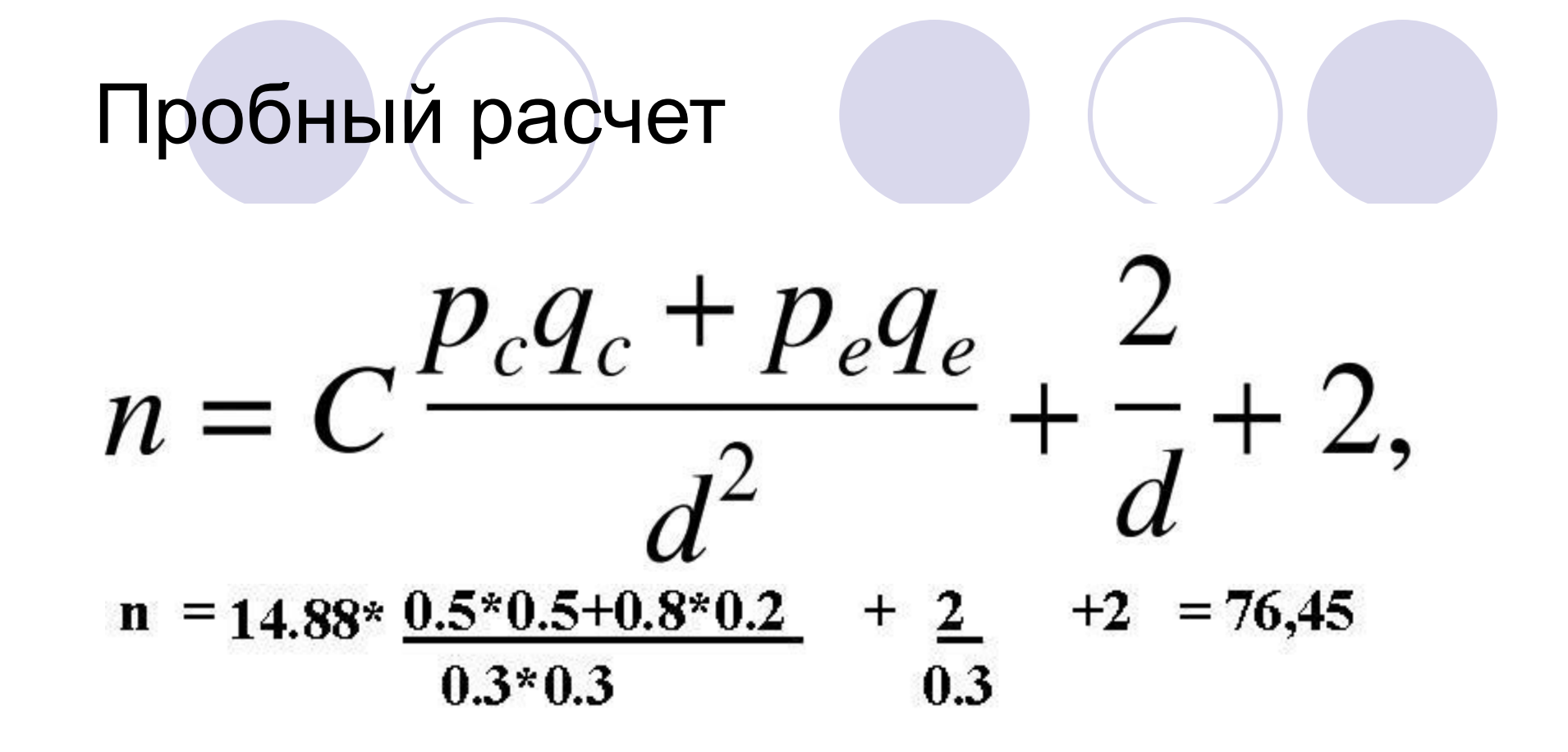

Таким образом, для получения достоверной разницы нам нужно включить как минимум 77 человек в основную и 77 человек в контрольную группы.

### Группы сравнения при редких явлениях

- Представим ситуацию, что 15 человек подверглись отравлению на производстве. У двоих из них при осмотре обнаружен тремор рук. Можно ли доказать, что тремор связан с отравлением.
- Пропорция лиц с тремором = 2/15 = 0.13
- В адекватном контроле тремор обнаружен у 1 человека из 15. Пропорция = 0.07

Рассчитаем размер минимальной доказательной группы

$$
n = C \frac{p_c q_c + p_e q_e}{d^2} + \frac{2}{d} + 2,
$$

В результате расчета получаем, что в экспериментальной и контрольной группах должно быть по 705 человек для того, чтобы сказать достоверна разница или нет.

#### Группы сравнения при редких явлениях

- В данной ситуации мы можем увеличивать контрольную группу, но не можем экспериментальную.
- Выход следующий:
- Оптимальное общее количество исследуемых = 705+705= 1410 человек.
- В экспериментальную группу мы можем включить только 15.
- Для обнаружения достоверной разницы или отсутствия достоверной разницы размер контрольной группы должен как минимум быть =  $1410-15 = 1395$ 
	- При этом обязательно применяется matching. На одного члена экспериментальной группы нужно будет подобрать 95 контролей сходного возраста и пола.

### Систематические ошибки

- Другим важным моментом является «мера», с помощью которой регистрируются те или иные признаки.
- Например, если часть обследуемых взвешивать на одних весах, а часть на других, которые дают показания отличные от первых, то мы можем получить систематическую ошибку измерения.

#### Стандартизация меры

- Под мерой в данной ситуации мы понимаем не только аппаратные и лабораторные измерения, но и критерии диагностики.
- Если осмотр у части исследуемых проводит один врач, а у другой части – другой врач, которые применяют разные критерии диагностики, то мы вновь можем столкнуться с систематической ошибкой измерения.

- Для одного из исследований нужно было подобрать группу лиц без признаков тонзиллита
- После осмотра 100 кандидатов ЛОР-врачом пригодными были признаны 90 человек.
- Эти люди были показаны второму ЛОР-врачу и он отсеял еще 9 человек.
- Оставшийся 81 человек был осмотрен третьим ЛОР-врачом и еще 8 человек были отсеяны.
- Пример показывает важность объективизации методов исследования.
- К сожалению, для физикальных методов нет общего решения данной проблемы.

- Пример: Недопустимо делать выводы о какой-либо специфической заболеваемости в разных микрорайонах города, основываясь на данных о заболеваемости, полученных от разных поликлиник.
- Эти поликлиники могут быть различно укомплектованы специалистами и иметь разные возможности параклинического обследования.
- В этих двух микрорайонах может также оказаться различная обращаемость за медицинской помощью. Следовательно, очень высок риск **систематической ошибки измерения**.

- Во всех случаях, где это доступно, нужно пользоваться стандартными критериями диагностики.
- В отношении же тех переменных (например, симптомов), регистрация которых сильно зависит от субъективного впечатления исследователя, можно рекомендовать либо осмотр всех исследуемых одним исследователем, либо независимый осмотр нескольких исследователей.

- Во всех случаях, перед обследованием нужно провести тренинг участников и убедиться в том, что они единообразно регистрируют исследуемые нарушения и признаки
- Перед проведением тренинга нужно составить протоколы правил сбора данных и стандартные бланки для регистрации первичной информации.

# "Hard" and "soft" measures

- В популяционных исследованиях существует также понятие «твердых» и «мягких» мер.
- Например, если мерой в исследовании является систолическое АД 160 мм рт ст и выше, то эта мера «мягкая», так как такое АД может эпизодически быть зарегистрировано и у здорового человека.
- Примером «твердой» меры может быть рост или, например, смерть.

# "Hard" and "soft" measures

- Если в исследовании используются «мягкие» меры, то желательно применять дополнительные критерии для придания мерам большей «твердости».
- Например, если мерой является повышение АД, то может использоваться такое определение: «Артериальная гипертензия — это стойкое повышение АД (систолического АД ≥ 140 мм рт. ст. и/или диастолического АД ≥ 90 мм рт. ст.), зарегистрированное не менее чем при 2-х врачебных осмотрах, при каждом из которых АД измеряется по крайней мере дважды».

## Мера Биномиальные и непрерывные

#### переменные

- Под переменными в статистике понимают любые признаки в популяции, которые могут быть различными у различных лиц.
- Переменные подразделяют на биномиальные и непрерывные.
- Биномиальные (качественные, альтернативные, дихотомные) переменные могут принимать только два значения, они либо есть, либо их нет.
- Например, человек может либо иметь признаки ИБС, либо нет.

#### Непрерывные переменные

- Непрерывные (количественные переменные) могут принимать непрерывный ряд некоторых числовых значений.
- Например, систолическое артериальное давление может принимать ряд значений в пределах от 0 до 300 мм ртутного столба.

#### Превращение переменных

- В зависимости от целей исследования можно превращать биномиальные переменные в непрерывные, а непрерывные – в биномиальные.
- Например, мы можем ранжировать ИБС по степени ее выраженности (0- ИБС не обнаружена, 1- ИБС в стертой форме, 2- ИБС легкой выраженности, 3 – ИБС умеренной выраженности, 4 – тяжелая ИБС).

#### Превращение переменных

- Наоборот, непрерывную переменную систолического АД можно перевести в биномиальную, то есть систолическое АД ≥165 мм ртутного столба принимается как значительно повышенное.
- Далее всех членов группы можно разделить на имеющих и не имеющих значительное повышение систолического АД.

#### Биномиальные переменные

- Чаще всего в эпидемиологических исследованиях имеют дело с биномиальными переменными и переводят непрерывные переменные в биномиальные.
- В связи с этим, дальнейшая информация будет посвящена биномиальным переменным.

# Дизайн исследования

- Study design обычно переводят, как схема исследования или план исследования.
- Существует две группы схем:
- - исследование по схеме поперечного среза (cross sectional study)
- - лонгитудинальное исследование (когоротное или follow up исследование).

## Дизайн исследования

- Главным показателем дизайна исследования является временной интервал.
- Дизайн поперечного среза означает, что все данные регистрируются на какой-то момент времени.
- Дизайн лонгитудинального исследования подразумевает, что исследуемые наблюдаются на протяжении какого-либо отрезка времени.

# Дизайн исследования

- Дизайн поперечного среза менее затратен, но он лишь гипотетически устанавливает причинно-следственные отношения. Задача – выработка гипотез.
- Лонгитудинальные исследования трудоемки и затратны, но они позволяют доказать причинноследственные отношения.

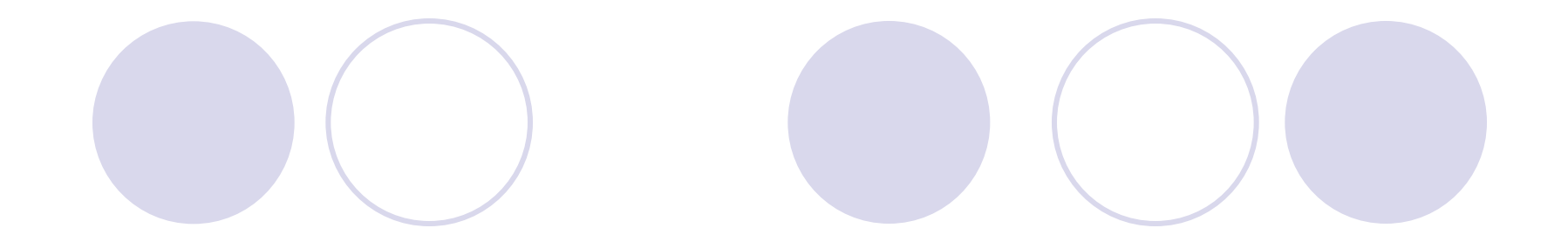

#### ● Кросс-секционные исследования

### **Меры частоты при кросссекционных исследованиях**

- Основной мерой частоты при кросссекционных исследованиях является распространенность признака (частный случай – болезненность).
- Термин распространенность (prevalence) имеет более широкое значение, чем термин болезненность (morbidity) так как он может касаться не только заболеваний, но любых интересующих исследователя признаков (переменных).

# $r_{\text{A}}$ е P – распространенность (prevalence), C – число наблюдений, где имеется интересующая болезнь или признак и N – общее количество членов группы.

● Распространенность вычисляется по формуле:

Распространенность

 $\bullet$  P = C /N

### Распространенность

- $\bullet$  P = C /N
- Например, при обследовании выборки из 520 мужчин мы обнаружили 158 курильщиков.
- Следовательно, распространенность курения среди исследованных мужчин P = 158/520 = 0,30.
- Распространенность можно также выражать в процентах. В данном случае P = 0,30\*100% = 30%.

# Риск

- Очень часто в эпидемиологических исследованиях используется термин риск.
- При различных схемах исследования (кросссекционных и лонгитудинальных) смысл этого термина различен.
- При кросс-секционных исследованиях речь идет о риске иметь болезнь (или признак) у члена данной популяции на данный момент времени, а при лонгитудинальных исследованиях – о риске заболеть за определенный период времени.
- Риск при кросс-секционном исследовании равен распространенности.

# Шансы

- Еще одним часто используемым понятием являются шансы (odds).
- Шансы, количественно отличаясь от риска, тем не менее, по своей сути отражают ту же меру частоты заболевания, что и риск.

### где O – шансы иметь болезнь, С- число наблюдений, где имеется интересующая болезнь или признак и (N-С) – количество членов группы, не имеющих данную болезнь или признак. • В данном случае О = 158/(520-158) = 0,44.

 $\bullet$  O = C/(N-C)

# Шансы

# Шансы

- Понятие шансов введено в связи с тем, что они позволяют производить с ними некоторые математические действия, которые невозможно производить с рисками.
- Подробнее об этом можно прочесть в прилагаемых руководствах.

### Перенос данных исследования на генеральную совокупность

- Поскольку обычно эпидемиологические исследования проводятся не на общей популяции (генеральной совокупности), а на случайной выборке из нее, то всегда возникает вопрос, насколько полученные данные могут быть перенесены на общую популяцию, то есть о степени доверия к полученным результатам.
- С этой целью вводится понятие 95% доверительного интервала или 95% доверительных границ, 95%CL (confidence limits).

• В нашем случае с курильщиками 95%CL  $= 0,3\pm 1,96*(0.3(1-0.3)/520)^{0,5} = 0.3\pm 0.04.$ То есть, мы можем с 95% вероятностью ожидать, что распространенность курения в общей популяции мужчин окажется в пределах от 0,26 до 0,34.

 $\bullet$  95%CL = P ± 1,96 ( P(1-P)/N )<sup>0,5</sup>

95% доверительный интервал

## 95% доверительный интервал

- Следует обратить внимание, что 95% доверительный интервал окажется тем уже, чем выше будет число наблюдений, N.
- Например, если бы мы получили распространенность курения 0.3 на 10 наблюдениях, то 95%CL был бы равен  $0,3\pm$  1,96\* $(0.3(1-0.3)/10)^{0.5} = 0.3\pm0.14$ . To есть, от 0,16 до 0,44.
#### **Экспозиция и меры сравнения при кросссекционных исследованиях**

- Часто эпидемиологические исследования проводятся не столько для того, чтобы изучить распространенность того или иного заболевания (признака) в популяции, сколько для обнаружения воздействия того или иного вредного (полезного) фактора на распространенность.
- В качестве синонима воздействия в эпидемиологии используется термин – экспозиция, которым мы и будем пользоваться в дальнейшем.

#### Отношение шансов

- Для оценки эффекта экспозиции создаются две группы – экспонированная и неэкспонированная (контрольная).
- Далее при кросс-секционных исследованиях в качестве меры эффекта экспозиции используют отношение шансов между экспонированной (O<sub>1</sub>) и неэкспонированной группами (O<sub>0</sub>). То есть, отношение шансов (odds ratio) равно
- $\bullet$  OR =  $O_1 / O_0$

#### Пример

- Мы уже приводили пример с распространенностью курения среди 520 мужчин, который был определен равным 0.3, а шансы распространенности, О<sub>1</sub>, были равны 0,44.
- Если мы примем в качестве воздействующего фактора (экспозиции) мужской пол и захотим определить эффект этой экспозиции на распространенность курения, то нужно будет произвести сравнение с распространенностью курения у женщин.

# Пример

- Допустим, что мы исследовали группу из 390 женщин и обнаружили, что 21 из них курят.
- Распространенность курения у женщин Р= 21/390 = 0.05, а шансы курения O**<sup>0</sup>** = 21/(390-21) = 0,06.
- По формуле OR = O**<sup>1</sup>** / O**<sup>0</sup>** определяем отношение шансов у экспонированной и неэкспонированной групп и находим, что OR= 0.44/0.06 = 7.3.
- То есть, оказалось, что при экспозиции (принадлежность к мужскому полу) шансы курения возрастают в 7.3 раза.

#### Относительный риск при кросссекционных исследованиях

- Мерой сравнения при кросс-секционных исследованиях может также выступать относительный риск распространенности (relative risk или синоним – risk ratio, отношение рисков).
- Поскольку риск распространенности при кросс-секционных исследованиях равен самой распространенности, то относительный риск
- $\bullet$  RR = P1/P0
- В приводимом примере RR=  $0,3/0,06 = 5$ .

# Интерпретация OR и RR

- Как для OR так и для RR критическим значением является единица.
- Если этот показатель меньше единицы, то экспозиция уменьшает распространенность заболевания, если больше, то – увеличивает.
- Если показатель равен или близок к единице, то эффект экспозиции не выявлен.

#### 95% доверительный интервал для RR

- Для расчета  $95\%$ С $L$  (доверительных границ) RR пользуются следующей формулой: ● e **ln(RR)±l,96 (var[ln(RR)]) 0,5**
- где е основание натурального логарифма, приблизительно равное 2,718, а ln - логарифмическая функция по основанию е, натуральный логарифм, (var[ln(RR)]) **0,5** - корень квадратный из вариации натурального логарифма RR.
- $var[ln(RR)] = (N1-C1)/N1*C1+(N0-C0)/N0*C0$
- где N1 и N0 число наблюдений в экспонированной и неэкспонированной группах, соответственно, C1 и C0 – число случаев заболевания, зарегистрированных в экспонированной и неэкспонированной группах.

# Пример

- Для нашего примера с курильщиками среди мужчин и женщин var $[ln(RR)] =$  $(520-158)/520*158 + (390-21)/390*21 =$ 362/82160+369/8190 = 0,05. Квадратный корень из этого числа равен 0,22.
- Подставим это значение в формулу и получим 2,716ln(5)±l,96\*0,22= 2,7161.6±0.43.
- Таким образом, нижняя граница 95%CL будет равна 2,71 **61,6-0.43** =2,716 **1,77**=3,22.
- Верхняя граница 95%CL = 2,71**61.6+0.43** = 2,71**62.03** = 7,60.

#### Статистическая достоверность

- Очень важно знать статистическую достоверность полученных результатов.
- **● Если обе доверительные границы больше или меньше 1**, то вероятность отсутствия различия между группами, Р, **<0.05**.
- Для определения вероятности ошибки Р при кросс-секционных исследованиях вначале определяют промежуточную переменную t или χ2
- Далее по специальным таблицам в зависимости от величины t или χ2 находят значения Р.

# где N= N1+ N0, а  $C = C1 + C0$ .

 $\bullet$  var(C1) = C\*(N1/N)\*(N0/N)\*[(N-C)/(N-1)],

 $\bullet$  E(C1) = [(C1+ C0)\*(N1/N)]

 $var(C_1)$ Примечание: символ  $\chi_1^2$  означает  $\chi^2$  для одной степени свободы.

$$
\chi_1^2 = \qquad \qquad [\vert C_1 - \mathbb{E}(C_1) \vert -1/2]^2
$$

#### Расчет кси квадрат

# Р по кси квадрат

Далее величина Р определяется по таблицам χ2 для одной степени свободы. Например, Н.А.Плохинский (1970) дает следующие значения Р для χ2 с одной степенью свободы:

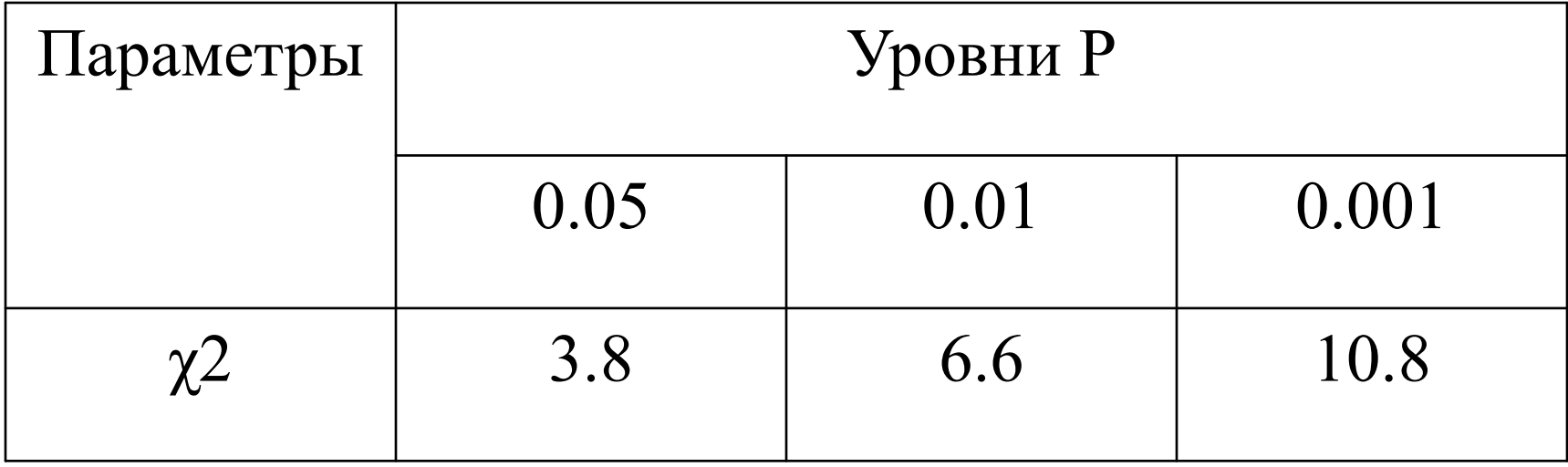

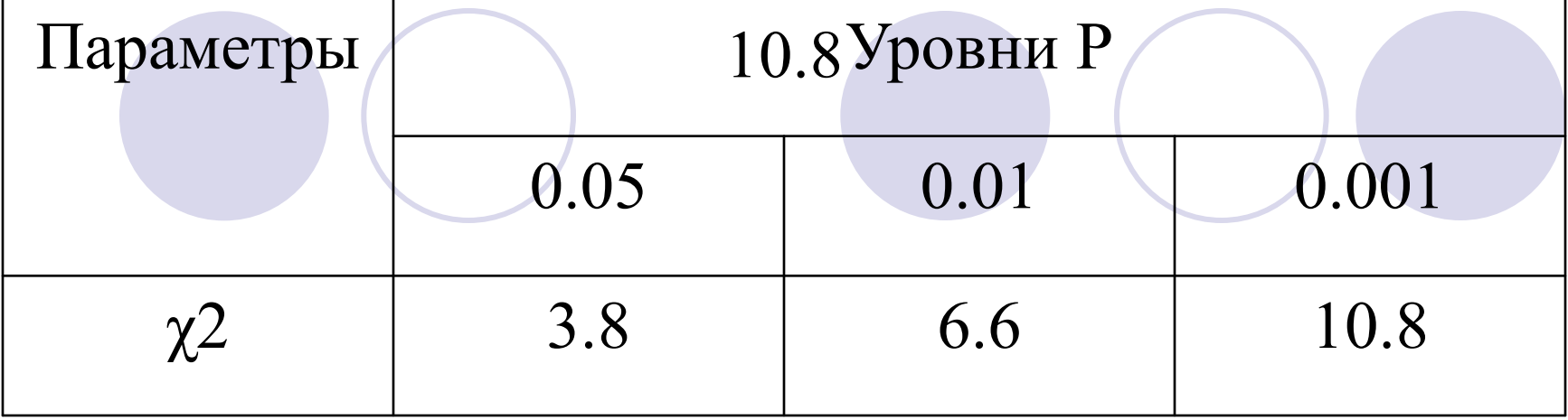

- Обычно запись величины Р носит следующий характер:
- Р>0.05, если  $x^2$  меньше 3.8,
- $\bullet$  Р<0.05, если, например,  $\chi$ 2 равна 5.2,
- Р<0.001, если  $x^2$ , например, равна 12.1.

# Аппроксимация Р

- Для определения Р по х2 с одной степенью свободы можно также использовать аппроксимацию, которая достаточно хорошо отражает величины Р в диапазоне от 0.0005 до 0.1 (т.е. в диапазоне величин от 2.7 до 12.1):
- $\bullet$  P = 0.4617538\*exp(-0.5695345\*  $\chi$ 2)

# Аппроксимация Р

- $\bullet$  В диапазоне величин х2 от 0.45 до 2.7 величины Р (от 0.5 до 0.1) хорошо отражаются аппроксимацией:
- $\bullet$  P = 0.3168734-0.2343324\*ln(x2)
- Для расчета Р по этой формуле можно воспользоваться программой Microsoft Excel.

#### Стратификация в кросс-секционных исследованиях

- При проведении экспериментальных исследований необходимо составить экспериментальную группу и контроль в виде сходных пар.
- В некоторых ситуациях это невозможно и на результаты будет влиять не только исследуемый фактор, но и другие факторы, связанные с не сходностью групп по полу, возрасту и т.п.
	- Эти дополнительные факторы называют спутывающими переменными, конфаундерами или конфаундинг факторами (confounder, confounding factor)

#### Стратификация в кросс-секционных исследованиях

- Стратум означает слой. Более понятно подгруппа.
- На этапе анализа данных экспериментальную и контрольную группы разбивают на подгруппы с разным сочетанием конфаундеров.
- Например, (1) возраст до 20 лет + мужской пол, (2) возраст до 20 лет + женский пол, (3) возраст 20 лет и старше + мужской пол, (4) возраст 20 лет и старше + женский пол.
- Далее производят сравнение каждой из подгрупп в контроле и эксперименте.
- Полученные расчеты по специальным формулам объединяют.

# Пример

- Представим ситуацию исследования влияния образования на распространенность курения.
- Мы хотим сравнить распространенность курения среди студентов в возрасте от 20 до 25 лет с распространенностью курения среди рабочей молодежи того же возраста.
- Мы обнаруживаем, что среди 200, случайно отобранных рабочих, имеется 100 курильщиков, а среди 300 студентов – 50 курильщиков.

- Распространенность курения среди рабочих равна 100/200=0,5, а среди студентов – 50/300=0,1. Соответственно, шанс распространенности курения среди рабочих, О1 = 100/(200-100)= 1, а среди студентов - О0 = 50/(300-50)= 0,2.
- Таким образом, RR=0.5/0.1=5 и  $OR = 1/0.2 = 5.$

- Казалось бы, можно сделать вывод, что низкий уровень образования повышает распространенность курения.
- Однако, в группе рабочих было 210 мужчин и 90 женщин, а среди студентов – 250 женщин и 50 мужчин.
- В данном примере пол оказывается спутывающим фактором, так как мы не можем сделать вывод, что на самом деле оказывает влияние на распространенность курения в изучаемых группах – уровень образования или пол.

- Для того, чтобы разобраться нужно произвести стратификацию (от латинского слова stratum – слой), то есть:
- разделить обе группы на мужчин и женщин и вначале произвести отдельно сравнение однополых групп,
- а затем, пользуясь специальными формулами, произвести объединение OR и выяснить истинное влияние образования на распространенность курения.

- В группе студентов мужчин из 50 человек было 15 курящих (соответственно, **Р**=15/50 = **0,3**, а **О**=15/(50-15) = **0,43**).
- В группе мужчин рабочих из 210 мужчин было 63 курильщика (**Р**= 63/210 = **0,3** и **О**= 63/(210-63)= **0,43**).
- В группе студентов женщин из 250 человек было 35 курильщиц (**Р**= 35/250= **0,14** и **О**= 35/(250-35)= **0,16**).
- В группе работниц из 90 женщин было 47 курильщиц (**Р**= 47/90= **0,52** и **О**= 47/(90-47)= **1,09**).

- Таким образом, у мужчин RR= 0,3/0,3= 1 и OR= 0,43/0,43= 1. Оба показателя равны единице, то есть не обнаруживается значимая разница. У женщин RR= 0.52/0.14= 3,71 и OR= 1,09/0.16= 6,81).
- Следовательно, низкий уровень образования в данном случае ассоциируется с большей распространенностью курения именно в группе женщин.
- Теперь, нам нужно объединить эти данные для получения скорригированного по полу OR. Для этого применяется процедура Мантела-Ханзела.

#### Процедура Мантела-Ханзела

- **● OR M-H = Sum**[C1(N0-C0)/N]**/Sum**[C0(N1-C1)/N]
- где C1 число больных (курящих) в экспонированной группе (рабочие),
- СО- число больных (курящих) в неэкспонированной группе (студенты),
- **N1 и N0- количество членов экспонированной и** неэкспонированной групп,
- N суммарное количество человек в экспонированной и неэкспонированной группе.
	- Термин Sum в данном случае означает, что расчет [C1(N0-C0)/N] проводится вначале для одной страты (например, для женщин), затем для другой страты (мужчины) и результаты обеих страт суммируются.

- Для нашего примера, [C1(N0-C0)/N] для женщин =  $47*(250-35)/(90+250) = 29,72$ . То же самое, проделывается и в отношении [C0(N1-C1)/N]. В нашем примере, это - 35\*(90-47)/(90+250)= 6,27.
	- Теперь получим [C1(N0-C0)/N] для мужчин, который будет 63\*(50-15)/(50+210)= 8,48. [C0(N1-C1)/N] для мужчин на нашем примере равен 15\*(210-63)/(50+210)=8,48.
- Далее произведем суммирование **Sum**[C1(N0-C0)/N] = 29,72+ 8,48= 38,20 и **Sum**[C0(N1-C1)/N]= 6,27+ 8,48= 14,75.
	- Подставим эти значения в формулу Мантела Ханзела и получим скорригированное по полу значение OR = 38.20/14.75 = 2.59.

- Как мы помним до коррекции по полу величина OR была равна 5.
- В результате коррекции она снизилась до 2.59.
- В популяционных исследованиях величины RR и OR до стратифицированного анализа называют грубыми (crude), а после стратификации и объединения – скорригированными (adjusted).
- Более высокая величина OR до коррекции объясняется тем, что в группах сравнения неодинаково были представлены мужчины и женщины.

# Стратификация

- Стратификацию можно производить по нескольким показателям, например, делать страты по нескольким возрастным группам, по расе и т.д.
- После этого можно использовать для объединения формулу Мантела Хензела.
- Единственным ограничением для стратификации является требование, чтобы ни одна из величин C1, C0, N1, (N1- C1), (N0- C0) и N0 не была равна 0.

#### 95% доверительный интервал

Для получения 95%CL для скорргированного OR можно использовать формулу Woolf:

 $e^{\ln\text{OR}+[1.96/\sqrt{(} \text{Sum } w_i)]}$  $_{\rm e}$ lnOR-[1.96/ $\sqrt{(}$  Sum w<sub>i</sub>)] где м  $1/C_1+1/C_0+1/(N_1-C_1)+1/(N_0-C_0)$ 

# Расчет W

- W рассчитывают для каждой страты и суммируют.
- В нашем случае w для мужчин будет равно
- **● \_\_\_\_\_\_\_\_\_\_\_\_\_\_\_\_\_\_1\_\_\_\_\_\_\_ ● 1/63+1/15+1/(210-63)+1/(50-15)**
- В результате расчета получаем **w = 8,45.**
- Аналогичным образом получаем расчет w для женщин
- **● \_\_\_\_\_\_\_\_\_1\_\_\_\_\_\_\_\_\_\_\_\_\_\_\_\_**  1/47+1/35+1/(90-47)+1/(250-35)
- В результате **w** у женщин равна **12,88**.

#### 95% доверительный интервал

- Сумма w у мужчин и w у женщин будет 8,45+12,88= 21,33. Корень квадратный из этой суммы равен 4,62.
- Сделаем подстановки в формулу. ● e**ln2.59-[1.96/4,62]** и e**ln2,59+[1.96/4,62]**, что равно е<sup>0,95-0,42</sup> и е<sup>0,95+0,42</sup> = е<sup>0,53</sup> и e **1,37**= 1,70 и 3,94.
- Таким образом, 95%CL для скорригированного OR равен 1,70-3,94.

#### Вероятность ошибки Р

Для определения вероятности ошибки Р при стратифицированных кросс-секционных исследованиях вначале определяют промежуточную переменную χ2:

$$
\chi_1^2 = \frac{[\Sigma C_1 - \underline{E}(\Sigma C_1)] - 1/2]^2}{\Sigma_{\text{var}(C_1)}}
$$

 $\mathbf{v}$ an $\vee$   $\cup$ 

# Вероятность ошибки Р

- $\bullet$  E(ΣC1) = Σ [(C1+ C0)\*(N1/N)]
- Σvar(C1) = Σ  $C^*(N1/N)^*(N0/N)^*[N C)/(N-1)$ ],
- где  $N = N1 + N0$ , а  $C = C1 + C0$ .
- Далее величина Р определяется по таблицам χ2 для одной степени свободы.

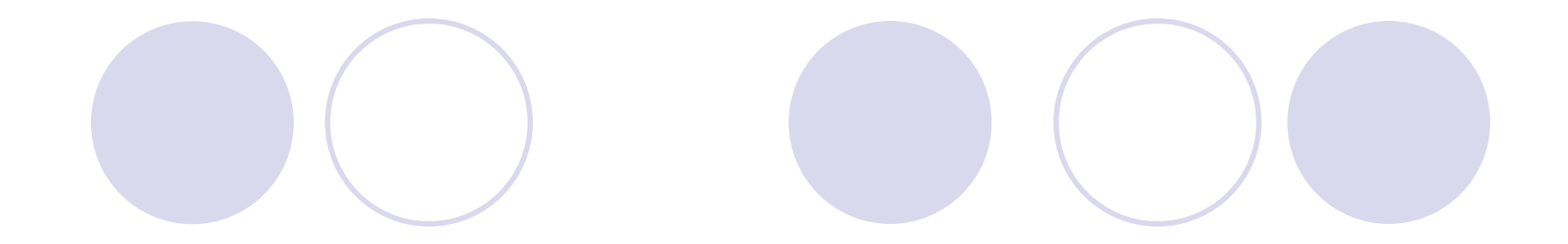

# **● Исследования случай-контроль (case-control)**

# **Исследования случай-контроль (case-control)**

В тех случаях, когда исследуемое явление (например, болезнь) бывают редкими, либо когда средства на исследование бывают ограниченными, применяют схему случай контроль.

#### Особенности схемы случай-контроль

- При схеме случай-контроль в основную группу включают только больных (случаи), а в контроль лиц без данной болезни.
- После этого определяется количество лиц в группе больных и в контроле, которое подвергалось влиянию гипотетической причины болезни (например, курению). Производится статистическое сравнение.

#### Пример

- Например, в группу случаев мы включаем 50 человек страдающих опиатной зависимостью, а в группу контроля – 100 человек, не страдающих этой болезнью.
- В качестве возможного фактора риска по опиатной зависимости мы исследуем курение в возрасте до 15 лет
- Данные удобно представить в форме 4-х польных таблиц.

#### 4-х польная таблица

#### Четырехпольная таблица в исследовании случай-контроль

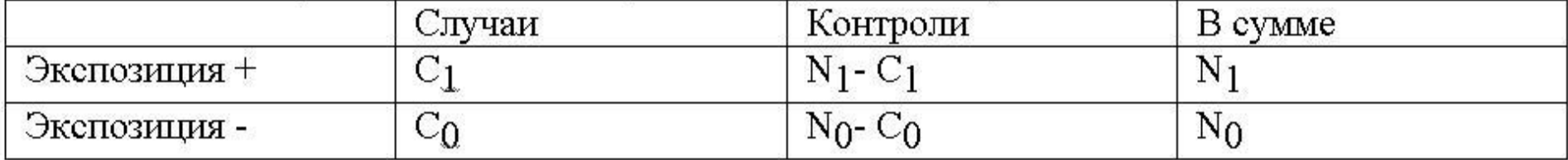

На нашем примере, в возрасте до 15 лет курили 15 человек из группы случаев и 10 человек из группы контролей. Внесем данные в таблицу.

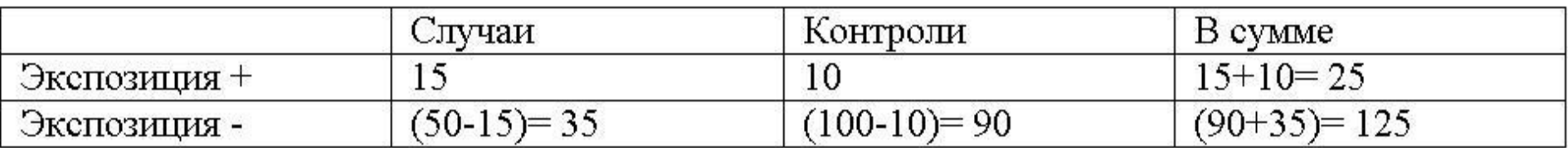

Далее могут использоваться те же формулы, что и при обычных кросс-секционных исследованиях.
### Рассчетные формулы для схемы случай-контроль

- Расчетные формулы для схемы случайконтроль те же самые, что и для обычного кросс-секционного исследования:
- $\bullet$  P = C /N
- $\bullet$  O = C/(N-C)

 $\bullet$  RR = P1/P0

- $OR =$   $O1/$   $O0$
- 
- 
- -
- 
- 
- 

● 95%CL= e<sup>ln(RR)±l,96</sup> (var[ln(RR)]) 0,5

#### **Пример (продолжение)**

#### Четырехпольная таблица в исследовании случай-контроль

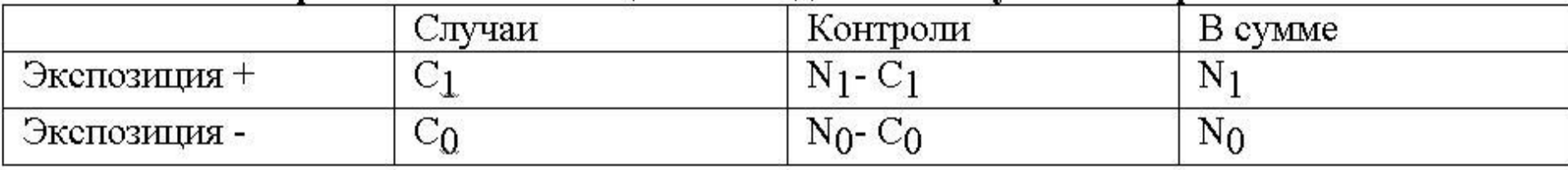

На нашем примере, в возрасте до 15 лет курили 15 человек из группы случаев и 10 человек из группы контролей. Внесем данные в таблицу.

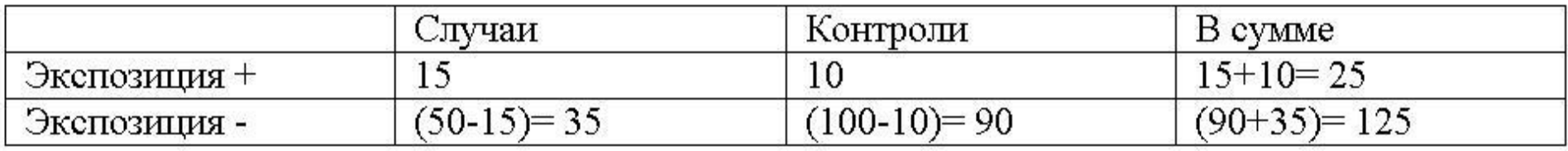

- Так  $RR = P1/P0$ , что соответствует (С1/  $N1)/(CO/N0) = (15/25)/(35/125) = 0.6/0.28 = 2.14.$
- $\bullet$  По формуле OR = 01/ 00, что соответствует [С1/ N1- C1)]/[C0/(N0- C0)]= [15/10]/[35/90]= 1.5/0.39= 3.85.

### Схема случай-контроль

- Исследования случай-контроль не считаются точными и применяются лишь для выдвижения этиологических гипотез.
- Далее эти гипотезы должны проверяться в когортных исследованиях, если это доступно.

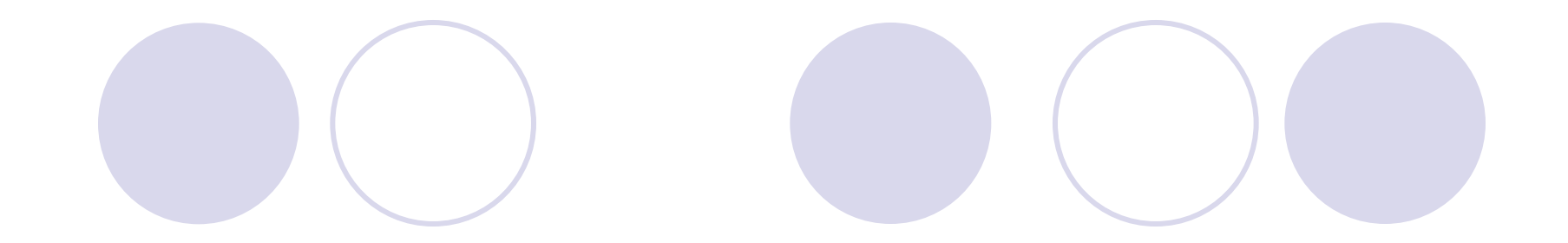

#### ● Лонгитудинальные исследования

#### Лонгитудинальные исследования

- Лонгитудинальный означает «продольный», что является противоположным по смыслу слову «кросс-секционный» (поперечный срез).
- Если при схеме поперечного среза группа исследуется на какой-то момент времени, то при лонгитудинальном исследовании группа прослеживается во времени.
- Лонгитудинальные исследования называет также follow up
- Третий синоним когортные исследования.

#### **Особенности лонгитудинальных исследований**

- 1. В экспонированную и контрольную группу включают людей не имеющих интересующего признака.
- 2. Группы наблюдают на протяжении определенного времени на предмет появления интересующего признака.
- Например, изучается гипотеза, что избыток массы тела способствует повышению АД.
- В экспонируемую группу включают лиц с избыточной массой тела и нормальным АД, в контрольную группу – лиц с нормальной массой и нормальным АД.
- Наблюдаем группы 10 лет.
- Определяем количество лиц, у которых развилась артериальная гипертензия. Сравниваем группы.

Проспективные и ретроспективные лонгитудинальные исследования

- Если мы набираем экспонированную и контрольную группу и прослеживаем их некоторое время, то такое исследование называется проспективным.
- Если мы работаем не с людьми, а с документами (например, с медицинскими картами) и прослеживаем события, которые имели место в прошлом, то исследование называется ретроспективным.

#### Принципы создания групп сравнения

- Принципы такие же, как и при кросссекционных исследованиях.
- Производится matching, то есть, создание сходных пар. На каждого члена экспонированной группы подбирается сходный член в контрольную группу.
- Как минимум, сходство должно быть по полу и возрасту.
- Необходимое количество исследуемых также определяется как было рассмотрено выше при кросс-секционных исследованиях.

Два основных типа статистических расчетов при лонгитудинальных исследованиях.

- При первом типе регистрируется частота интересующих событий (например, развитие инфарктов миокарда) за жестко фиксированный период наблюдения.
- При втором типе рассчитывается частота событий на человеко-годы наблюдения. Период наблюдения не является фиксированным.

### Исследования с фиксированным временем

- Исследования с фиксированным периодом наблюдения считаются предпочтительными.
- Продолжительность наблюдения определяется характером предмета исследования.

#### Определение периода наблюдения

- Например, мы изучаем влияния избыточной массы тела на развитие артериальной гипертензии (АГ).
- Из литературы известно, что чаще всего АГ развивается в возрасте от 30 до 50 лет.
- Следовательно для исследования можно взять лиц в возрасте 30 лет без АГ и наблюдать их как минимум 10 лет.

### Пример определение величины групп сравнения

- Расчет величины производится как и при кросс-секционных исследованиях.
- Для нашего примера допустим, что мы ожидаем развитие АГ у 10% контроля и у 20% лиц с избыточной массой тела.
- $\bullet$  При этом, мы выбираем α=0.01 и β=0.1.
- Подставляем эти значения в формулу и определяем, что минимальное количество экспонированной группы и контроля по 394 человека.

- При кросс-секционных исследованиях основной мерой была распространенность. Р= C/N
- где Р распространенность (пропорция), Сколичество обнаруженных случаев.
- При лонгитудинальных исследованиях применяется формула IR = C/N
- где IR (incidence rate) частота развития новых случаев за период наблюдения (например, заболеваемость АГ). Ее можно также обозначить как риск развития случая (в нашем примере – 10-ти летний риск развития АГ). Счисло вновь зарегистрированных случаев. Nколичество человек в группе.

- Слабым местом в продолжительных лонгитудинальных исследованиях являются потери членов когорты (отказы, смерти и т.п.)
- Если потери для исследования превышают 10%, то исследование не считается достоверным.

- Продолжим наш пример
- **В группе полных (экспонированная группа, N<sub>1</sub>** = 394 человека) за 10 лет зарегистрировано 83 случая развития АГ.
- Следовательно  $IR_1 = C_1/N_1 = 83/394 = 0.21$ (или 21%). Можно записать, что при избыточной массе тела десятилетний риск развития АГ равен 21%.
- В контрольной группе (N<sub>0</sub>=394 человека) за 10 лет зарегистрировано 24 случая развития АГ. IR**<sup>0</sup>** = C**<sup>0</sup>** /N**<sup>0</sup>** = 24/394= 0.06 (или 6%). То есть, десятилетний риск развития АГ равен 6%.

- По формулам, уже приводившимся для кросс-секционных исследований, можно рассчитать и другие показатели.
- 95CL для IR<sub>1</sub> =от 17% до 25%
- 95CL для IR<sub>0</sub> =от 4% до 8%
- Достоверность различий Р <0,001.

### Относительный риск

- Основной мерой сравнения при лонгитудинальных исследованиях является относительный риск (отношение рисков)
- $\bullet$  RR (relative risk) =  $IR_1/IR_0$ .
- Для нашего примера RR=  $0.21/0.06 = 3.5$ .
- То есть, у лиц с избыточной массой тела десятилетний риск развития АГ в 3.5 раза выше, чем у лиц с нормальной массой.

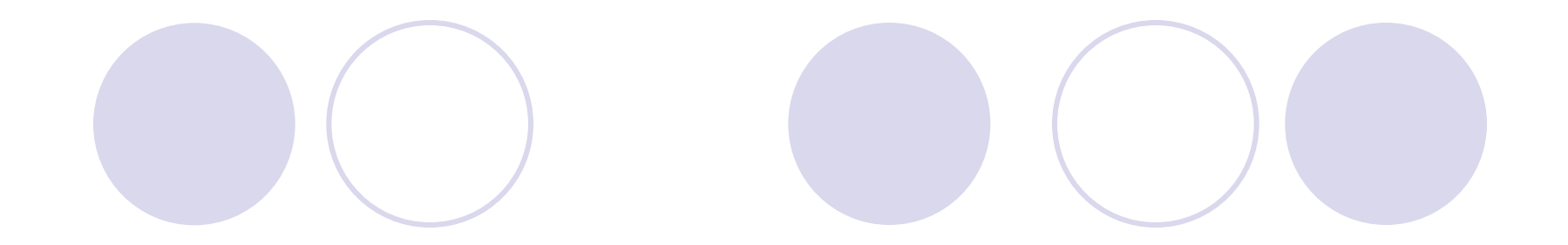

#### ● Расчеты на основании человеко-лет наблюдения

- В приведенном примере мы 10 лет наблюдали 788 человек (394+394).
- **Это выдуманная ситуация.**
- В реальности за 10 лет из наблюдения могло выйти более 10% людей и исследование не дало бы достоверных данных.
- Существует схема расчетов, при которой не обязательно, чтобы все члены когорты наблюдались до завершения исследования.
- При этой схеме частота событий определяется как число событий (например, развитие АГ) деленное на человеко-годы наблюдения.

- **● Измеряемыми показателями, обязательно регистрируемыми в когортах являются:**
- количество членов когорты;
- присутствие экспозиции;
- продолжительность наблюдения у каждого члена когорты;
- количество событий (интересующих заболеваний или смертей), наступивших в когорте за время наблюдения.

- **● Мы наблюдаем на протяжении 5-ти лет частоту рецидивов после лечения у 5 человек с опиатной зависимостью.**
- **● У первого наблюдаемого ремиссии не было. Начал употреблять наркотики сразу после выписки. Человеко-годы наблюдения = 0**
- **● У второго рецидив наступил через 1 год. Человеко-годы наблюдения = 1**
	- **● Третий через 2 года уехал. За эти два года рецидива не было. Человеко-годы наблюдения = 2**
- **● У четвертого рецидив через 3 года. Человеко-годы наблюдения = 3**
- **● Пятый погиб в автокатастрофе через 4 года. Рецидива за этот период не было.**
- **● Таким образом мы имеем 3 рецидива и 0+1+2+3+4 = 10 человеко-лет наблюдения.**
- **● IR= 3/10 = 0.3 или 30% рецидивов в год.**

- Как видно из примера, человеко-годы наблюдения у измеряются у каждого члена когорты от момента начала исследования до исхода.
- Исходы могут быть следующие:
	- момент наступления интересующего события (например, рецидив болезни)
- плановое завершение исследования
- потеря из-под дальнейшего наблюдения (отказ, смена места жительства, смерть и т.п.)

#### Основные расчетные показатели

- IR (incidence rate) =  $D / Y$
- $\bullet$  где  $IR \kappa$ уровень инцидентности» (скорость наступления событий = частота событий в год)
- **D** количество событий
- $\bullet$  Y человеко-годы наблюдения.

### Incidence Rate

- Данный показатель называют **уровнем инцидентности** (incidence rate, **IR**) или **уровнем заболеваемости** (morbidity rate) (если регистрируется наступление какой-либо болезни) и **уровнем смертности** (mortality rate) от данной причины (если регистрируется наступление смерти от данной причины).
- Уровень инцидентности и уровень заболеваемости иногда называют также **коэффициентом заболеваемости**.
- Это основной **расчетный параметр**, характеризующий когорту. Он отражает *среднюю вероятность наступления данного события для члена данной когорты за период в 1 год*.
- Часто уровень инцидентности отражают не на 1 человеко-год, а на 10000 или 100000.

Сравнение экспонированной и контрольной групп

- Мерой сравнения уровней инцидентности (рисков) является **соотношение уровней инцидентности (incidence rate ratio, IRR**).
- **● IRR=(уровень инцидентности у экспонированных)/( уровень инцидентности у неэкспонированных).**

### 95% доверительный интервал

● 95%CL для IR = IR ± 1,96 (IR/Y) **0,5** ● 95%CL для IRR = e**ln(IRR) ±1.96√(1/D1+1/D0)** 

#### Расчет Р (вероятности ошибки)

#### • Р рассчитывается через промежуточную переменную кси-квадрат

$$
\chi^2 = \frac{\{D_1 - [D(Y_1/Y)]\}^2}{D(Y_1/Y)(Y_0/Y)]}
$$

где  $Y = Y_1 + Y_0$ , а  $D = D_1 + D_0$ . Далее Р определяется по таблице  $\chi^2$  для одной степени свободы.

### **Matching в когортных исследованиях**

- Как и при кросс-секционных исследованиях при исследованиях follow up часто группы сравнения неоднородны по ряду признаков.
- Одной из возможностей коррекции является матчинг, то есть, подбор сходных пар.
- В этом отношении нет никакой разницы между когортными и кросс-секционными исследованиями

### **Стратификация в когортных исследованиях**

- Принципы и цели стратификации в когортных исследованиях не отличаются от таковых в кросссекционных исследованиях
- После того, как получены значения IRR для каждой страты их объединяют с помощью процедуры Мантела-Ханзела:
- $IRR_{M-H} = Sum(D_1 * Y_0/Y) / Sum(D_0 * Y_1/Y)$
- Суммарное  $V = \Sigma V'$ .
- $\bullet$   $V' = D^*(Y_1/Y')^*(1-Y'_1/Y')$
- подгруппе
- Для расчета 95% доверительного интервала вначале нужно рассчитать промежуточную величину V в каждой

# 95%CL для IRR

# 95%CL для IRR

- Далее рассчитывается промежуточная величина S по формуле
- $\bullet$  S =  $\sqrt{(V/QR)}$ ,
- где Q=Σ(D'1Y'0)/Y' и R=Σ(D'0Y'1)/Y'.

# 95%CL для IRR

- Соответственно, нижняя граница 95% доверительного интервала для уровня IRR будет =
- IRR/exp(1.96\*S),
- а верхняя граница = IRR\*exp(1.96\*S).

### Вероятность ошибки Р

Тест значимости для этого скорригированного относительного риска на  $\chi^2$  одной степени свободы (Oleinick and Mantel 1970).  ${\sum_{i=1}^n \sum_{i=1}^n [D'_1 + D'_0)(Y'_1/Y'_i]}^2$ 

> $\chi^2$  $\sum$ [(D'<sub>1</sub>+D'<sub>0</sub>)(Y'<sub>1</sub>/Y')(Y'<sub>0</sub>/Y')]

где  $Y = Y_1 + Y_0$ . Апостроф ' означает, что данный символ относится к одному из стратумов. Далее Р определяется по таблице  $\chi^2$  для одной степени свободы.

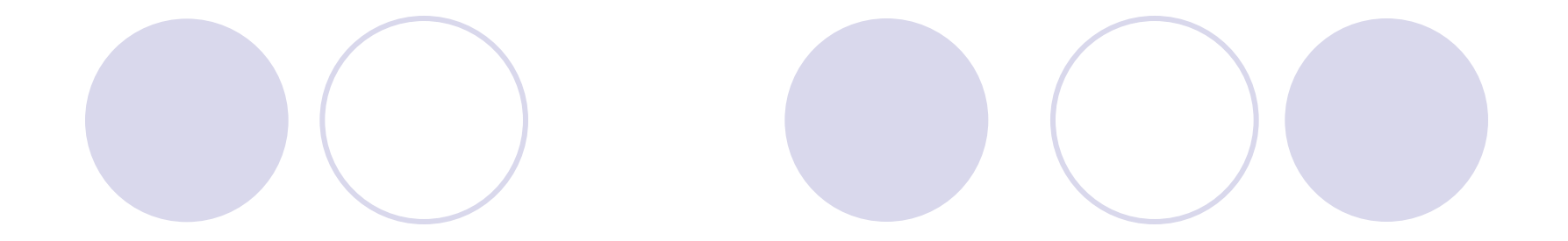